# <span id="page-0-0"></span>MC-102 — Aula 09 Comandos Repetitivos

Instituto de Computação - Unicamp

15 de Setembro de 2016

(ロ) (御) (君) (君) (君) 君 のぬの

## Roteiro

#### 1 Laços Encaixados

- · Números Primos
- [Dados](#page-13-0)
- [Mega-Sena](#page-15-0)

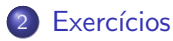

 $\leftarrow$   $\Box$ 

×

B  $\mathbf{p}$   $299$ 

目

- <span id="page-2-0"></span>• A geração de números primos é uma parte fundamental em sistemas criptográficos como os utilizados em *internetbanking*.
- Já sabemos testar se um determinado número é ou não primo.
- $\bullet$  Imagine agora que queremos imprimir os n primeiros números primos.
- Como resolver este problema?

• O programa abaixo verifica se o valor na variável **candidato** corresponde a um primo:

```
divisor = 2;
eprimo = 1;while( (divisor \leq candidato/2) && (eprimo) ){
  if(candidato % divisor == 0)
     eprimo = 0;divisor++;
}
if(eprimo){
  printf("%d, ", candidato);
}
```
- 30

 $\Omega$ 

• Criamos um laço externo e usamos uma variável contadora primosImpressos, que contará o número de primos impressos durante a execução deste laço.

```
while(primosImpressos < n){
  //trecho do código anterior que
  //checa se candidato é ou não é primo
  if(eprimo){
    printf("%d, ", candidato);
    primosImpressos++;
  }
  candidato++;//Testa próximo número candidato a primo
}
```
- $\bullet$  Incluímos uma parte inicial de código para leitura de n e inicialização de variáveis.
- **•** Para finalizar, basta incluir o trecho de código que checa se um número é primo ou não.

```
int main(){
  int divisor, candidato, primosImpressos, n, eprimo;
  printf("\n Digite um número inteiro positivo:");
  scanf("%d",&n);
  candidato = 2;
  primosImpressos = 0;
  while(primosImpressos < n){
   //trecho do código que checa
   //se candidato é ou não é primo
   if(eprimo){
     printf("%d, ", candidato);
     primosImpressos++;
   }
   candidato++;//Testa próximo número candidato a primo
 }
                                                   K ロ  X - 제 P  X - 제 파 X - 파 파 파
MC-102 — Aula 09 15 de Setembro de 2016 6 / 24
```
 $OQ$ 

#### Laços Encaixados: Primos Código completo:

```
int main(){
  int divisor, candidato, primosImpressos, n, eprimo;
  printf("\n Digite um número inteiro positivo:");
  scanf("%d",&n);
  candidato = 2;
  primosImpressos = 0;
  while(primosImpressos < n){
    divisor = 2;
    eprimo=1;
    while( divisor \leq candidate/2) && (eprimo) ){
      if(candidato % divisor == 0)
          eprimo = 0;
      divisor++;
    }
    if(eprimo){
      printf("%d, ", candidato);
      primosImpressos++;
    }
    candidato++;//Testa próximo número candidato a primo
  }
}
                                                            \left\{ \begin{array}{ccc} 1 & 0 & 0 \\ 0 & 1 & 0 \end{array} \right.
```
 $\equiv$   $\cap$   $\alpha$ 

 $\bullet$  O que acontece se mudarmos a variável indicadora eprimo para fora do primeiro laço while? Faz diferença?

```
int main(){
 int divisor, candidato, primosImpressos, n, eprimo;
 printf("\n Digite um número inteiro positivo:");
 scant("M", kn):candidato = 2;
 primosImpressos = 0;
 eprimo=1; // ***************************** Saiu do laco, faz diferença??
 while(primosImpressos < n){
   divisor = 2:
   while( (divisor <= candidato/2) && (eprimo) ){
     if(candidato % divisor == 0)
         eprimo = 0;
     divisor++;
    }
   if(eprimo){
      printf("%d, ", candidato);
     primosImpressos++;
    }
    candidato++;//Testa próximo número candidato a primo
  }
}
```
 $QQ$ 

イロト イ押ト イヨト イヨト

- $\bullet$  O que acontece se mudarmos a variável indicadora eprimo para fora do primeiro laço while? Faz diferença?
- **Resposta: Quando testarmos um candidato** que não é primo, a variável eprimo será setada para  $0$  e nunca mais será setada para  $1$ .
- $\bullet$  Logo nenhum outro candidato posterior será identificado como primo.

```
int main(){
 int divisor, candidato, primosImpressos, n, eprimo;
 printf("\n Digite um número inteiro positivo:");
 \overline{\text{scanf}(\text{""}}. k\overline{\text{n}}:
 candidato = 2;
 primosImpressos = 0;
 eprimo=1: // ***************************** Saiu do laço, faz diferença??
 while(primosImpressos < n){
   divisor = 2;
   while( (divisor \leq candidato/2) && (eprimo) ){
     if(candidato % divisor == 0)
        eprimo = 0;
     divisor++;
   }
   if(eprimo){
     printf("%d, ", candidato);
     primosImpressos++;
   }
   candidato++://Testa próximo número candidato a primo
  }
                                                                    イロト イ押ト イヨト イヨト
}
(MC-102 — Aula 09 15 de Setembro de 2016 9 / 24
```
 $QQ$ 

÷

- Note que o número 2 é o único número par que é primo.
- Podemos alterar o programa para sempre imprimir o número 2:

```
int main(){
  int divisor, candidato, primosImpressos, n, eprimo;
  printf("\n Digite um número inteiro positivo:");
  scant('''d'',kn):
  if(n > 0)
```

```
printf("%d, ", 2);
   .....
}
```
 $A \equiv A \equiv A$  ,  $B \equiv A$   $\Omega$ 

• Podemos alterar o programa para testar apenas números ímpares como candidatos a primo:

```
candidato = 3;
primosImpressos = 1;
while(primosImpressos < n){
 divisor = 2;
  eprimo=1;
  while( (divisor <= candidato/2) && (eprimo) ){
     if(candidato % divisor == 0)
          eprimo = 0;
    divisor++;
  }
  if(eprimo){
     printf("%d, ", candidato);
    primosImpressos++;
  }
  candidato = candidato + 2;//Testa próximo número candidato a primo
}
```
イロト イ押ト イヨト イヨト

 $\equiv$   $\cap$   $\alpha$ 

Além disso sabendo que **candidato** é sempre um número ímpar:

- $\bullet$  Não precisamos mais testar os divisores que são pares.
- Se candidato é sempre um número ímpar, ele não pode ser divisível por um número par, pois seria divisível por 2 também.
- Portanto basta testar divisores ímpares.

```
int main(){
  int divisor, candidato, primosImpressos, n, eprimo;
  printf("\n Digite um numero inteiro positivo:");
  scanf("%d",&n);
  if(n > 0)printf("%d, ", 2);
   candidato = 3;
   primosImpressos = 1;
    while(primosImpressos < n){
      divisor = 3; //Primeiro divisor impar a ser testado
     eprimo=1;
      while( (divisor <= candidato/2) && (eprimo) ){
         if(candidato % divisor == 0)
             eprimo = 0;
        divisor = divisor + 2; //Demais divisores são ímpar
      }
      if(eprimo){
         printf("%d, ", candidato);
        primosImpressos++;
      }
      candidato = candidato + 2;//Testa próximo número candidato a primo
   }
  }
}
                                                    KOD KARD KED KED ORA
```
## <span id="page-13-0"></span>Laços Encaixados: Dados

#### Problema

Imprimir todas as possibilidades de resultados ao se jogar 4 dados de 6 faces.

- Para cada possibilidade do primeiro dado, devemos imprimir todas as possibilidades dos 3 dados restantes.
- Para cada possibilidade do primeiro e segundo dado, devemos imprimir todas as possibilidades dos 2 dados restantes....
- Você consegue pensar em uma solução com laços aninhados?

 $200$ 

#### Laços Encaixados: Dados

```
int main(){
 int d1, d2, d3, d4;
 printf("\nD1 D2 D3 D4\n");
 for(d1 = 1; d1 <= 6; d1++)
   for(d2 = 1; d2 \le 6; d2++)
     for(d3 = 1; d3 \leq 6; d3++)
       for(d4 = 1; d4 \leq 6; d4++)printf("%d %d %d %d\n",d1,d2,d3,d4);
```
}

化重复 化重变

4 D.K.

 $\equiv$   $\cap$   $\alpha$ 

<span id="page-15-0"></span>• Na Mega-Sena, um jogo consiste de 6 números distintos com valores entre 1 e 60.

Problema

Imprimir todos os jogos possíveis da Mega-Sena.

4 D F

• Partimos da mesma idéia dos dados: gerar todos os possíveis valores para cada um dos 6 números do jogo.

```
int main(){
 int d1, d2, d3, d4, d5, d6;
 for(d1 = 1; d1 <= 60; d1++)
   for(d2 = 1; d2 \le 60; d2++)
      for(d3 = 1; d3 \le 60; d3++)
        for(d4 = 1; d4 \le 60; d4++)for(d5 = 1; d5 \le 60; d5++)for(d6 = 1; d6 \le 60; d6++)printf("%d, %d, %d, %d, %d, %d\n",d1,d2,d3,d4,d5,d6);
}
```
• Qual a saída deste programa? Ele está correto?

```
int main(){
 int d1, d2, d3, d4, d5, d6;
 for(d1 = 1; d1 <= 60; d1++)
   for(d2 = 1; d2 \le 60; d2++)
      for(d3 = 1; d3 \le 60; d3++)for(d4 = 1; d4 \leq 60; d4++)for(d5 = 1; d5 \le 60; d5++)
            for(d6 = 1; d6 \le 60; d6++)printf("%d, %d, %d, %d, %d, %d\n",d1,d2,d3,d4,d5,d6);
```
}

• As primeiras linhas impressas por este programa serão:

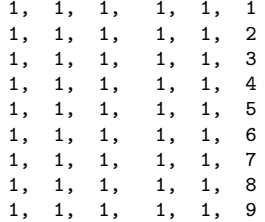

4 D F

 $QQ$ 

÷

• O programa anterior repete números, portanto devemos remover repetições.

```
int main(){
  int d1, d2, d3, d4, d5, d6;
  for(d1 = 1; d1 <= 60; d1++)
    for(d2 = 1; d2 \le 60; d2++)
      for(d3 = 1; d3 \le 60; d3++)
        for(d4 = 1; d4 \le 60; d4++)
          for(d5 = 1: d5 \le 60: d5++)for(d6 = 1; d6 \le 60; d6++)if( (d1!=d2) & (d1!=d3) & \dots\dots\dots...)
                     printf("%d, %d, %d, %d, %d, %d\n",d1,d2,d3,d4,d5,d6);
```
}

• Após incluir todos os testes para garantir que os números são distintos, temos a solução?

一番

 $\Omega$ 

• Não temos uma solução válida, pois o programa irá imprimir jogos como:

12, 34, 8, 19, 4, 45 34, 12, 8, 19, 4, 45 34, 12, 19, 8, 4, 45

- Todos estes jogos são um único jogo: 4, 8, 12, 19, 34, 45.
- · Podemos assumir que um jogo é sempre apresentado com os números em ordem crescente.
- $\bullet$  Dado que fixamos o valor de d1, d2 necessariamente é maior que d1. Após fixar  $d1$  e  $d2$ ,  $d3$  deve ser maior que  $d2$  etc.

 $\Omega$ 

```
Solução correta:
int main(){
  int d1, d2, d3, d4, d5, d6;
 for(d1 = 1; d1 <= 60; d1++)
   for(d2 = d1 + 1; d2 <= 60; d2++)
     for(d3 = d2 +1; d3 <= 60; d3++)
        for(d4 = d3 +1; d4 <= 60; d4++)
          for(d5 = d4 + 1; d5 \le 60; d5++)for(d6 = d5 + 1; d6 \le 60; d6++)printf("%d, %d, %d, %d, %d, %d\n",d1,d2,d3,d4,d5,d6);
```
(Instituto de Computa¸c˜ao – Unicamp) [MC-102 — Aula 09](#page-0-0) 15 de Setembro de 2016 21 / 24

}

**The South Book** 

4 D F

 $\Omega$ 

÷

## <span id="page-21-0"></span>Exercício

 $\bullet$  Faça um programa que leia um número n e imprima n linhas na tela com o seguinte formato (exemplo se  $n = 6$ ):

4 D F

 $QQ$ 

÷

## Exercício

 $\bullet$  Faça um programa que leia um número n e imprima n linhas na tela com o seguinte formato (exemplo se  $n = 6$ ):

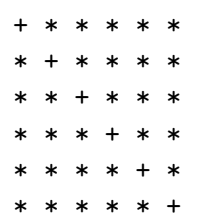

4 0 8

目

### Exercício

• Um jogador da Mega-Sena é supersticioso, e só faz jogos em que o primeiro número do jogo é par, o segundo é ímpar, o terceiro é par, o quarto é ímpar, o quinto é par e o sexto é ímpar. Faça um programa que imprima todas as possibilidades de jogos que este jogador supersticioso pode jogar.